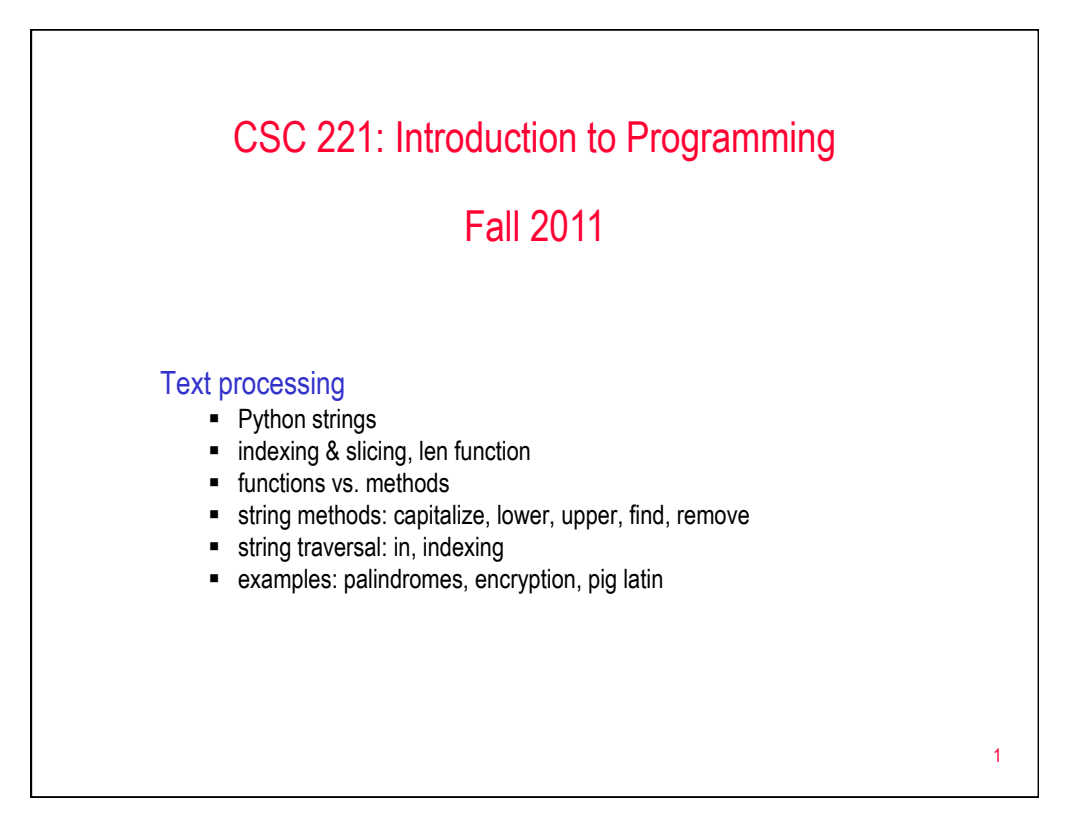

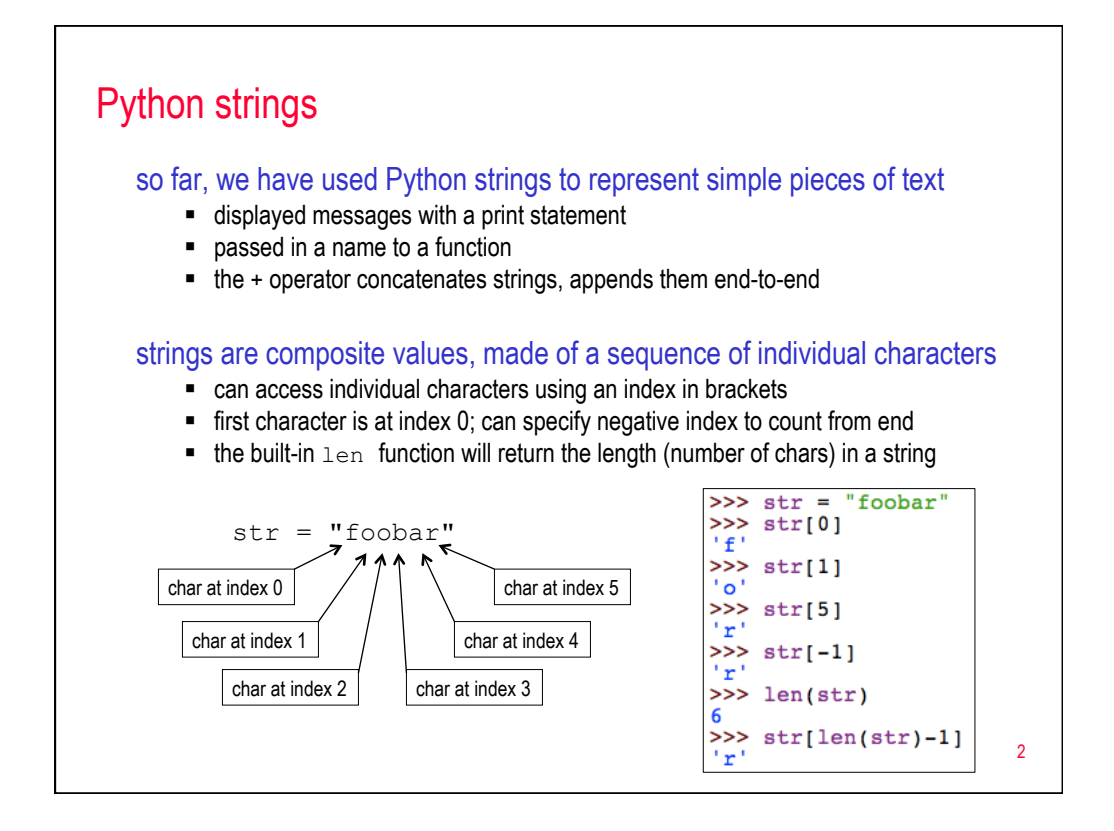

## Example: glitch

consider the following function

def glitch(str):<br>return str[0] +"-" + str[0] + "-" + str[0] + "-" + str

```
what would be returned by glitch ("hello") ?
```
note: you can multiply strings by an integer, appends that number of copies

```
def glitch(str):<br>return (str[0]+"-")*3 + str
```
3

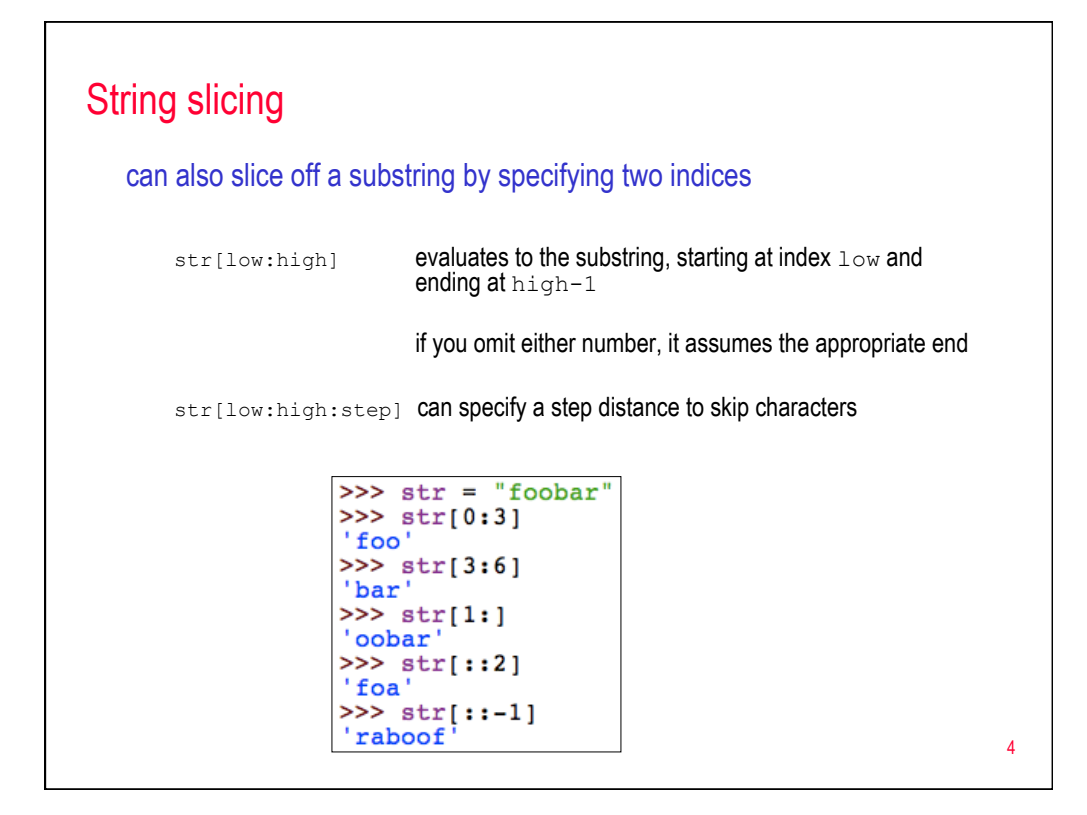

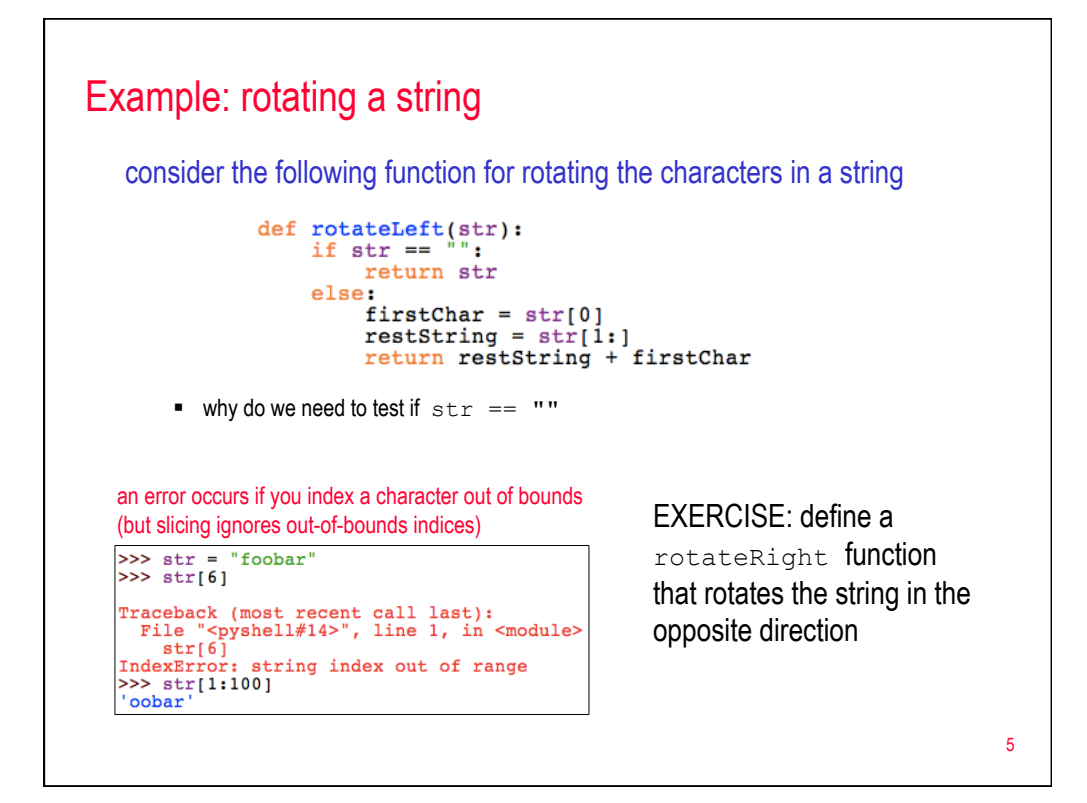

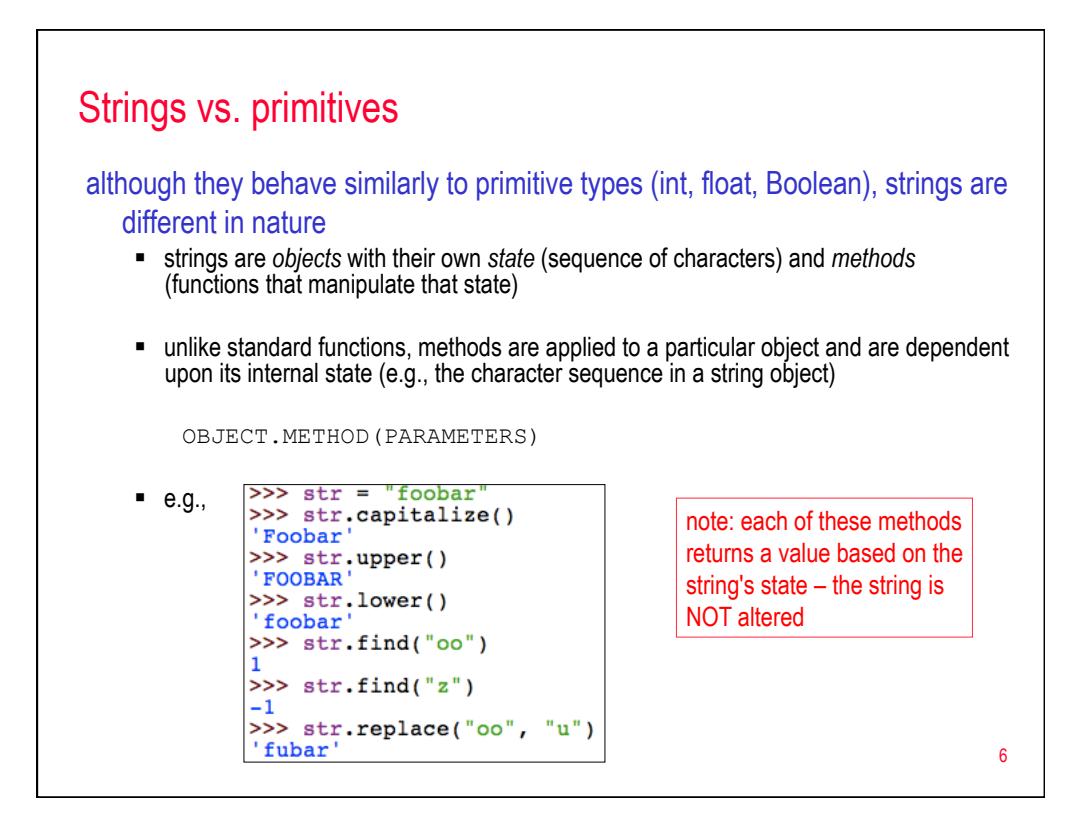

## Common string methods

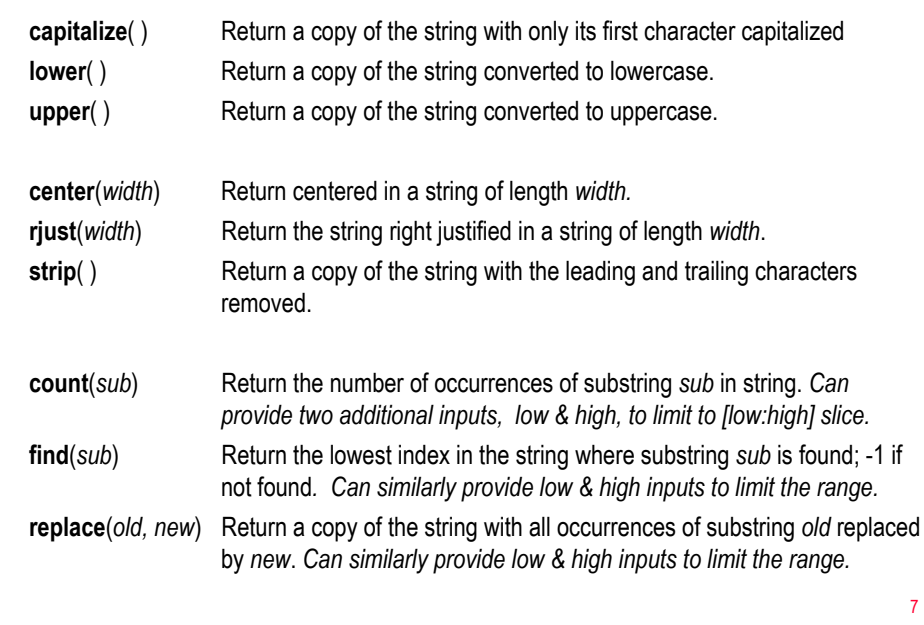

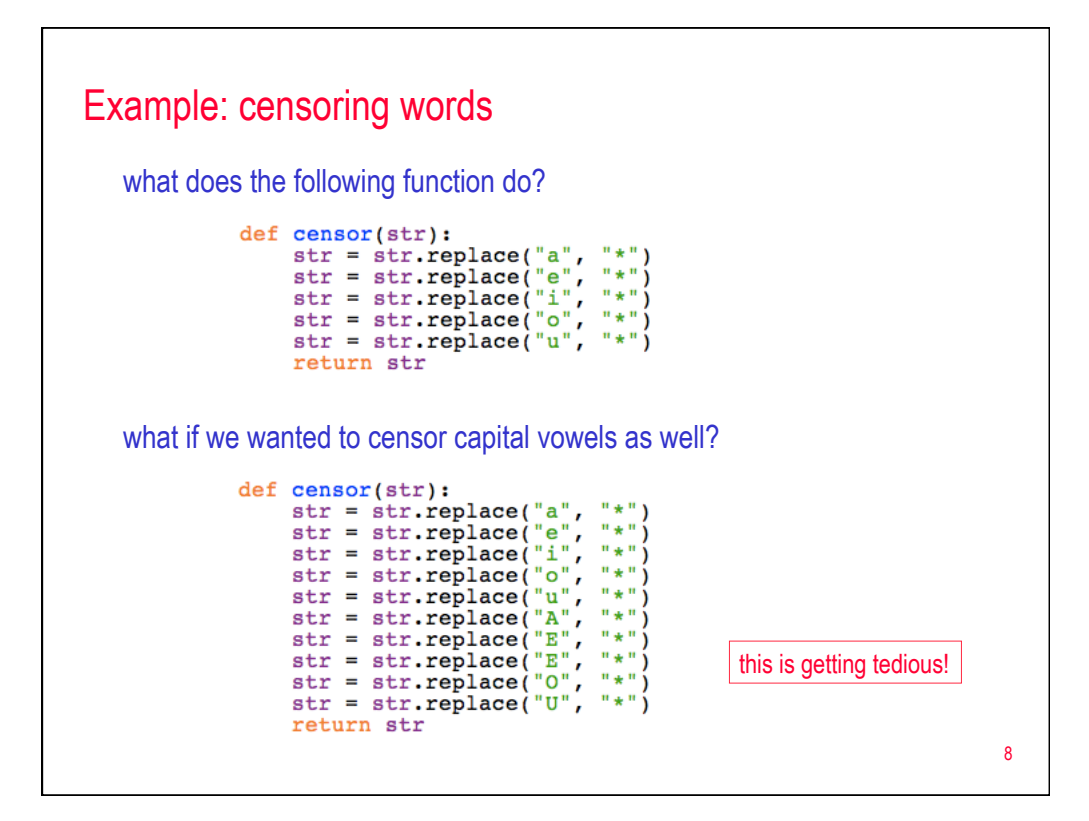

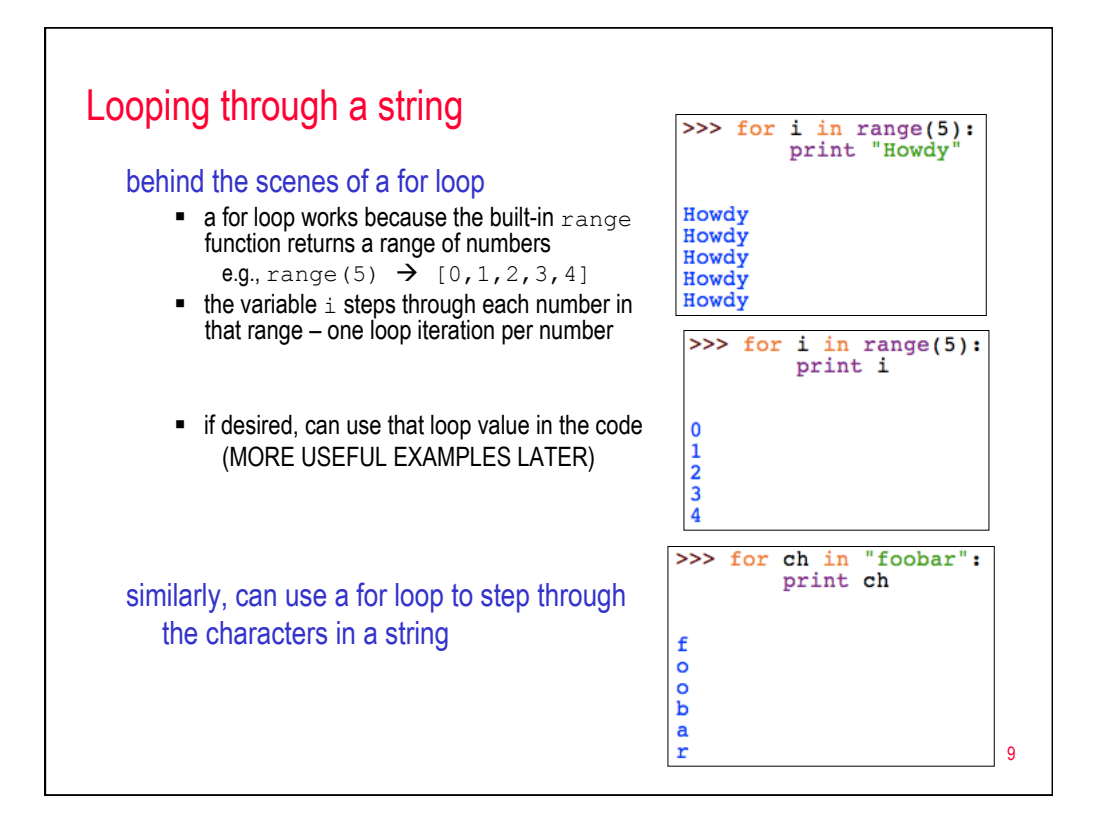

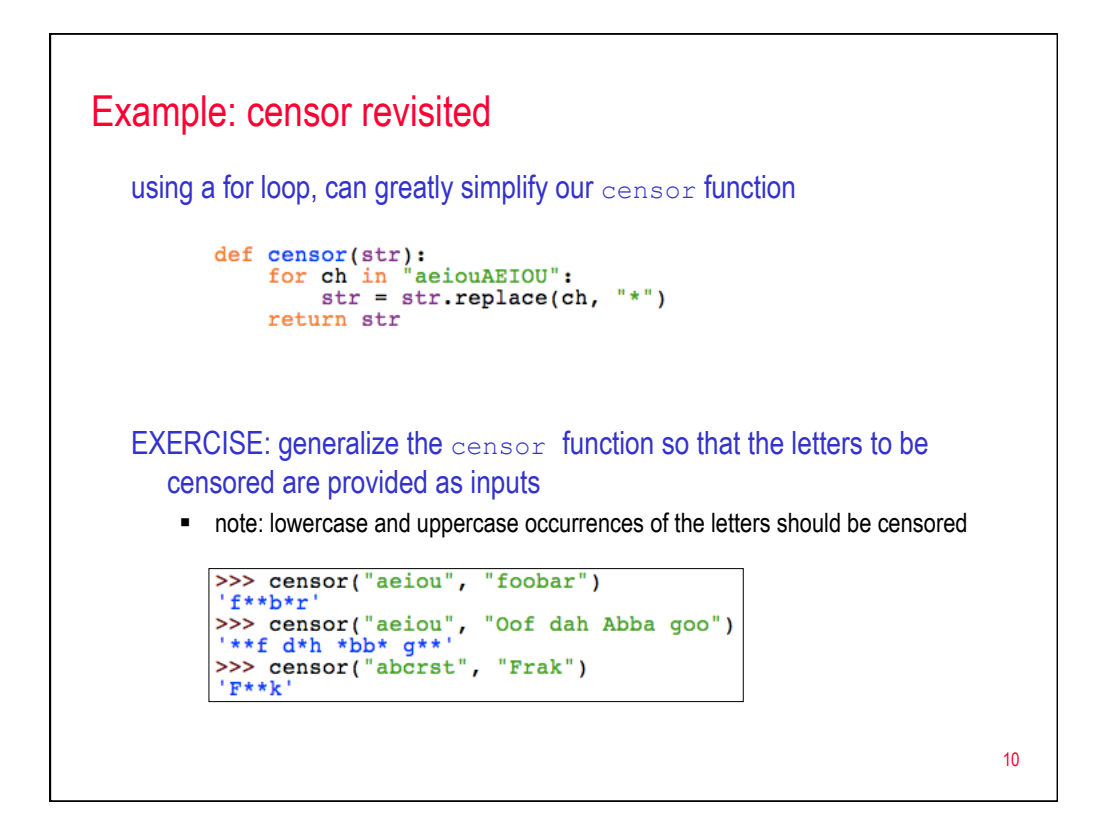

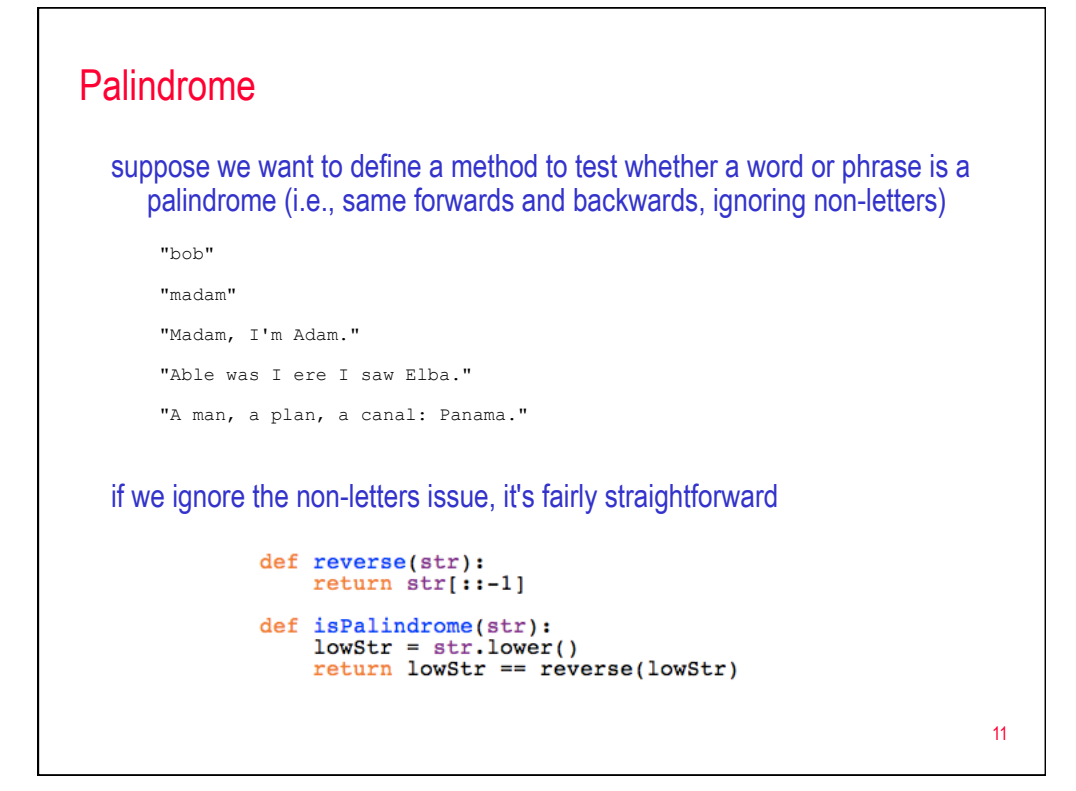

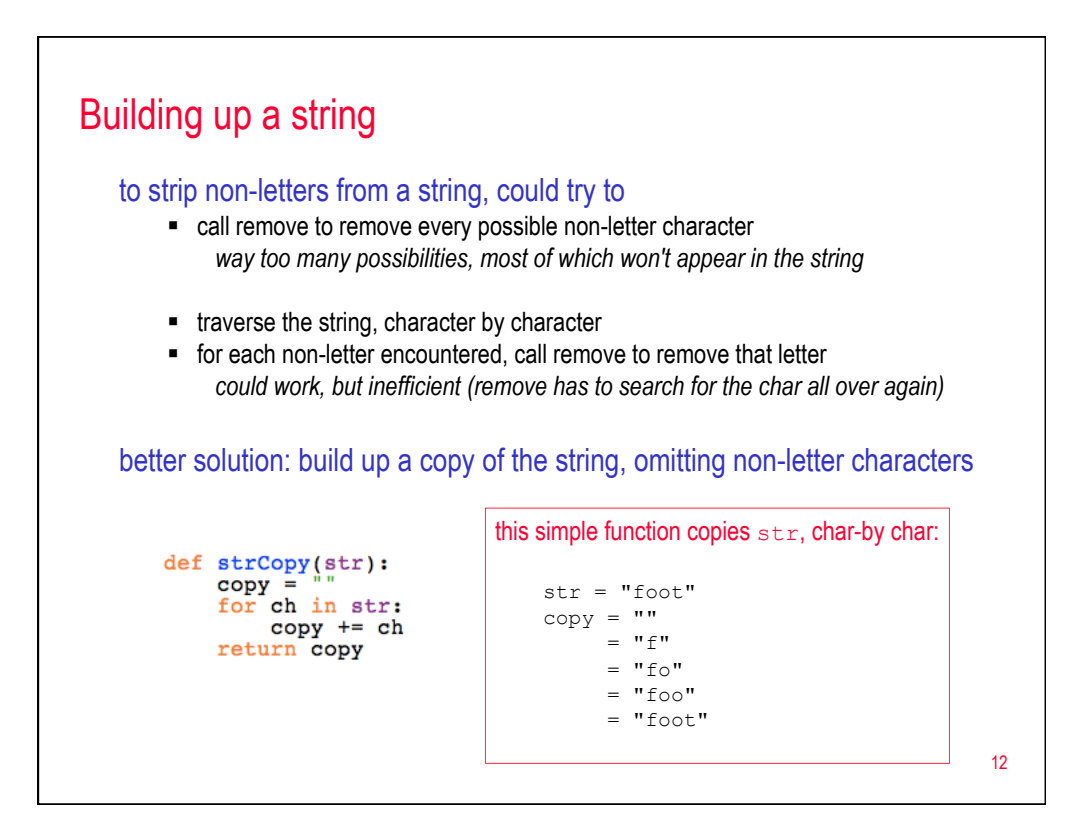

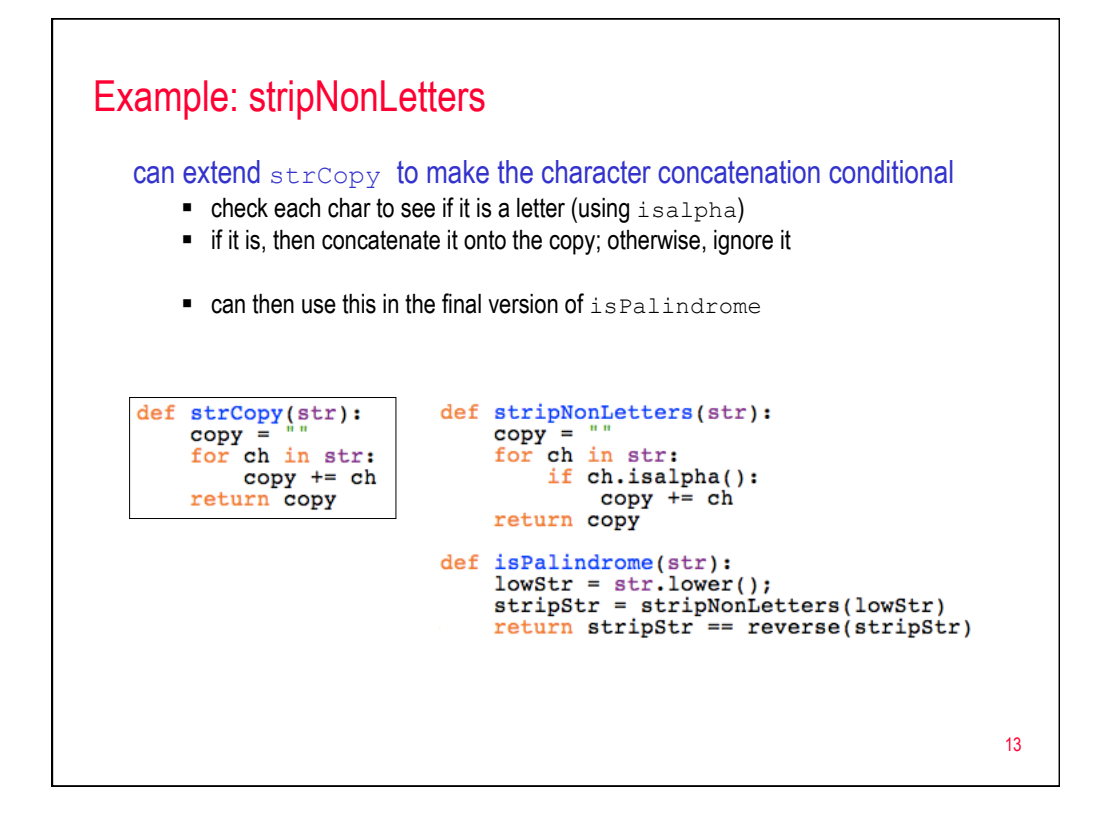

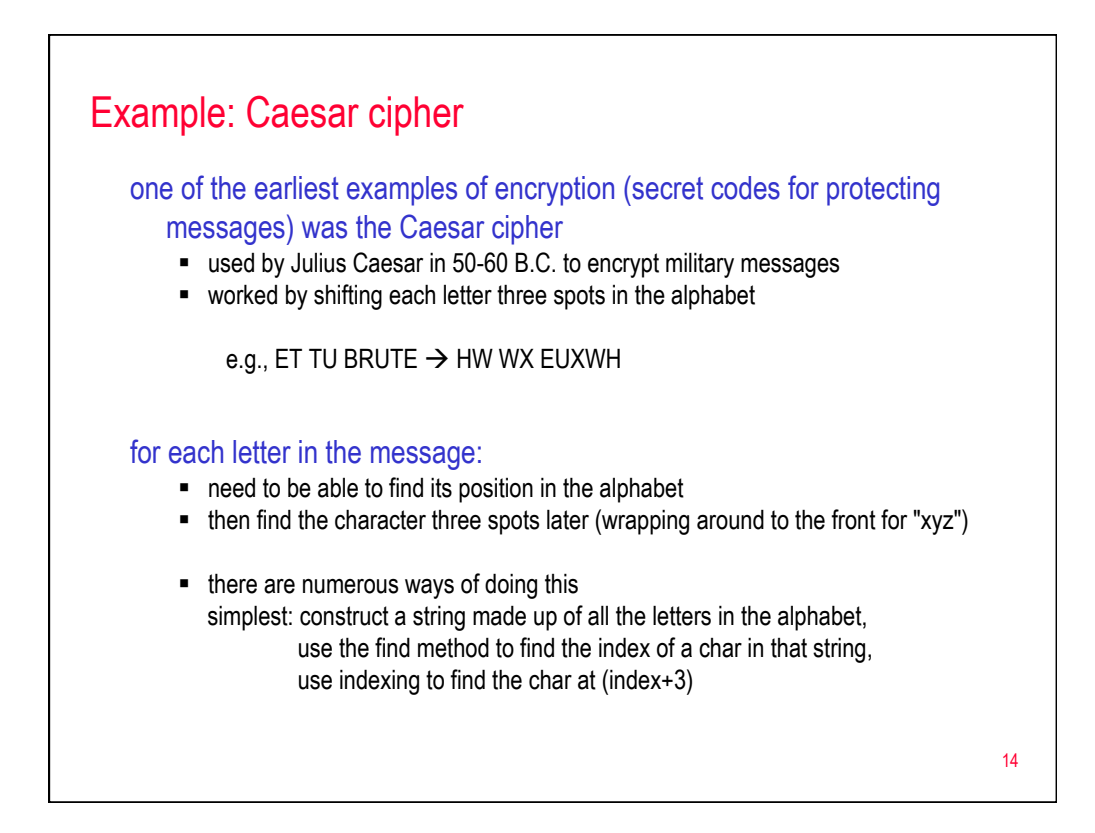

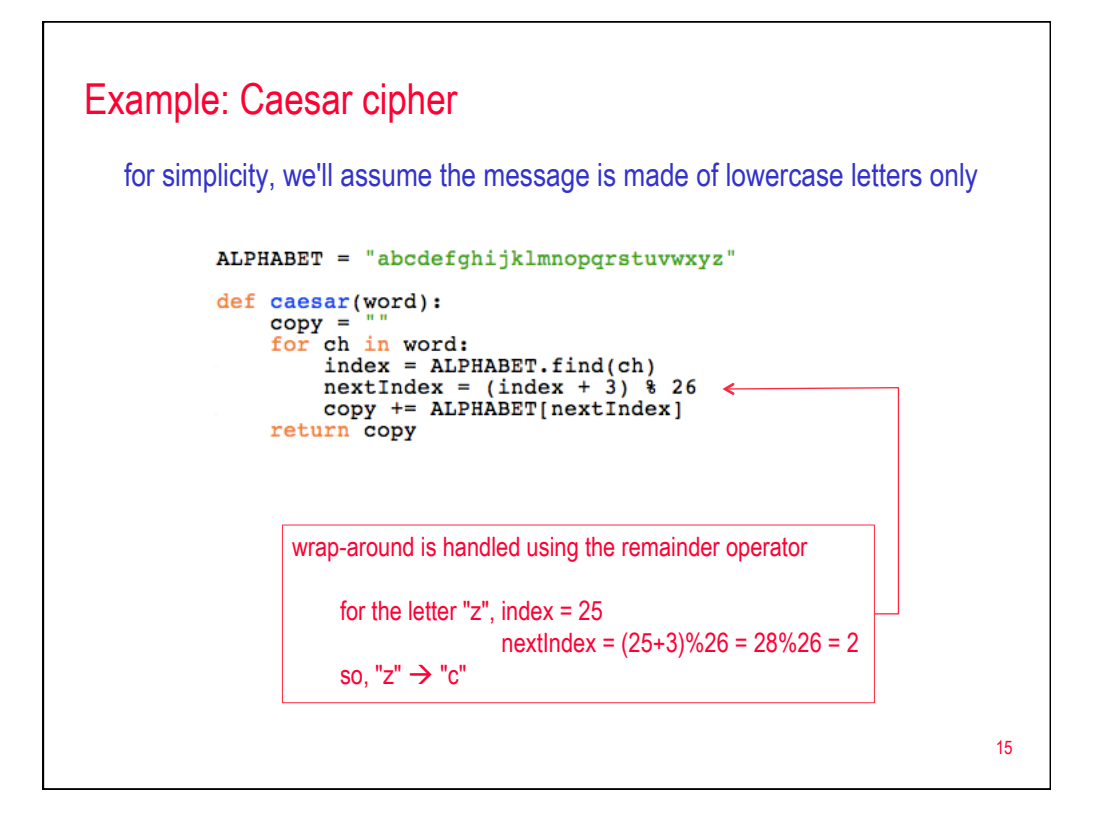

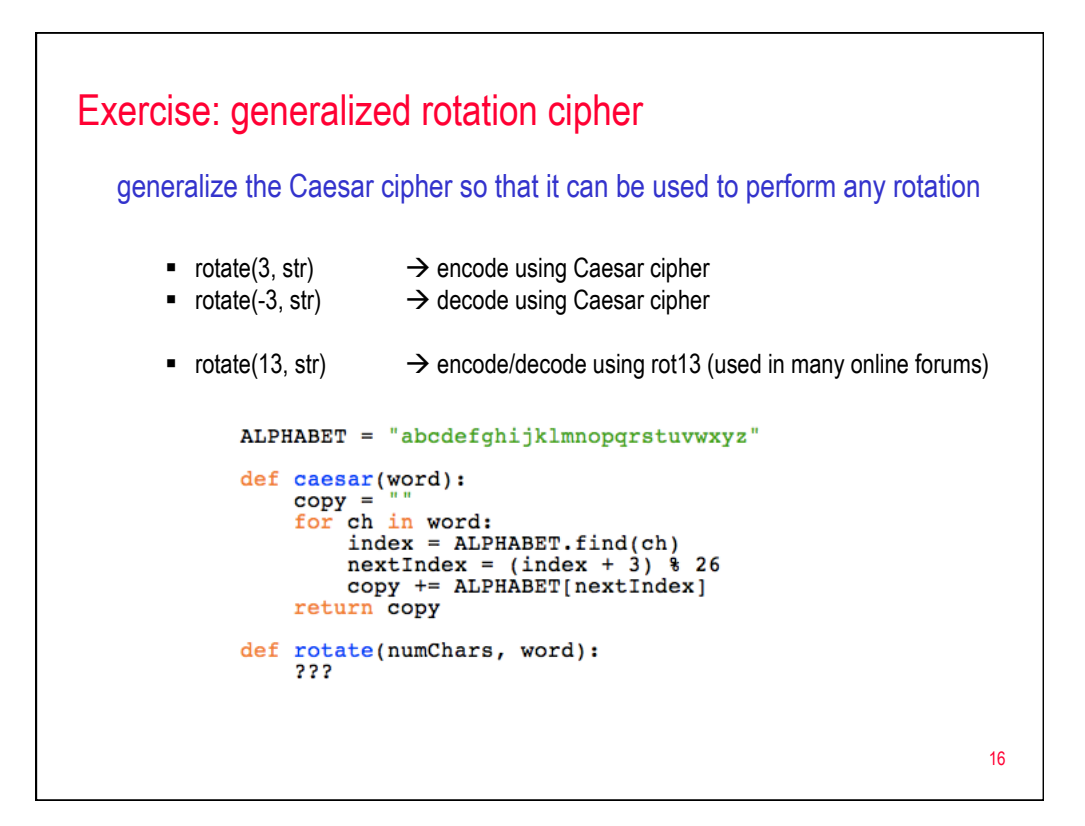

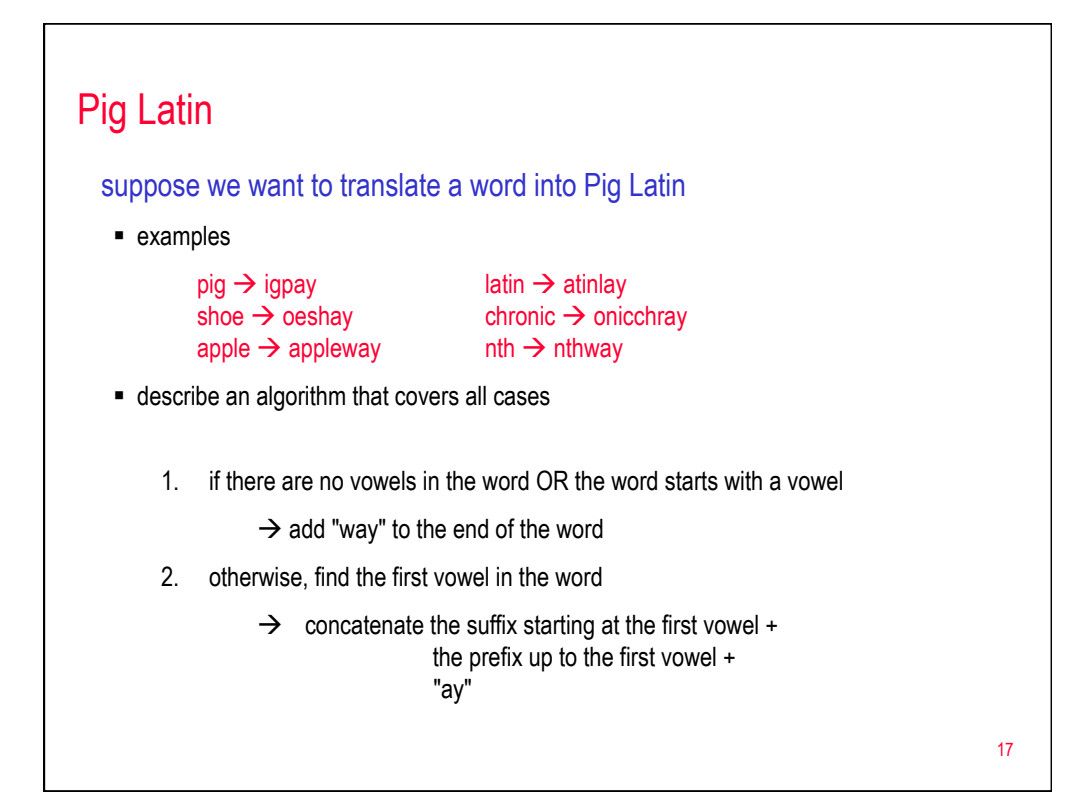

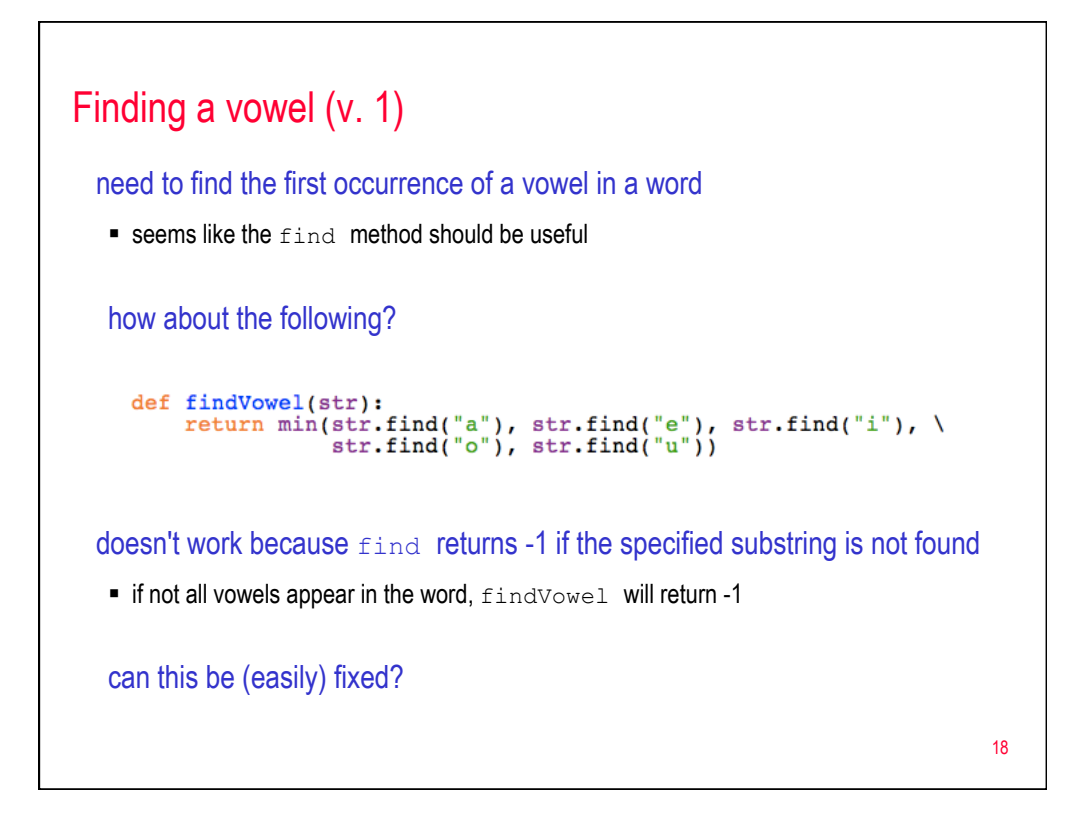

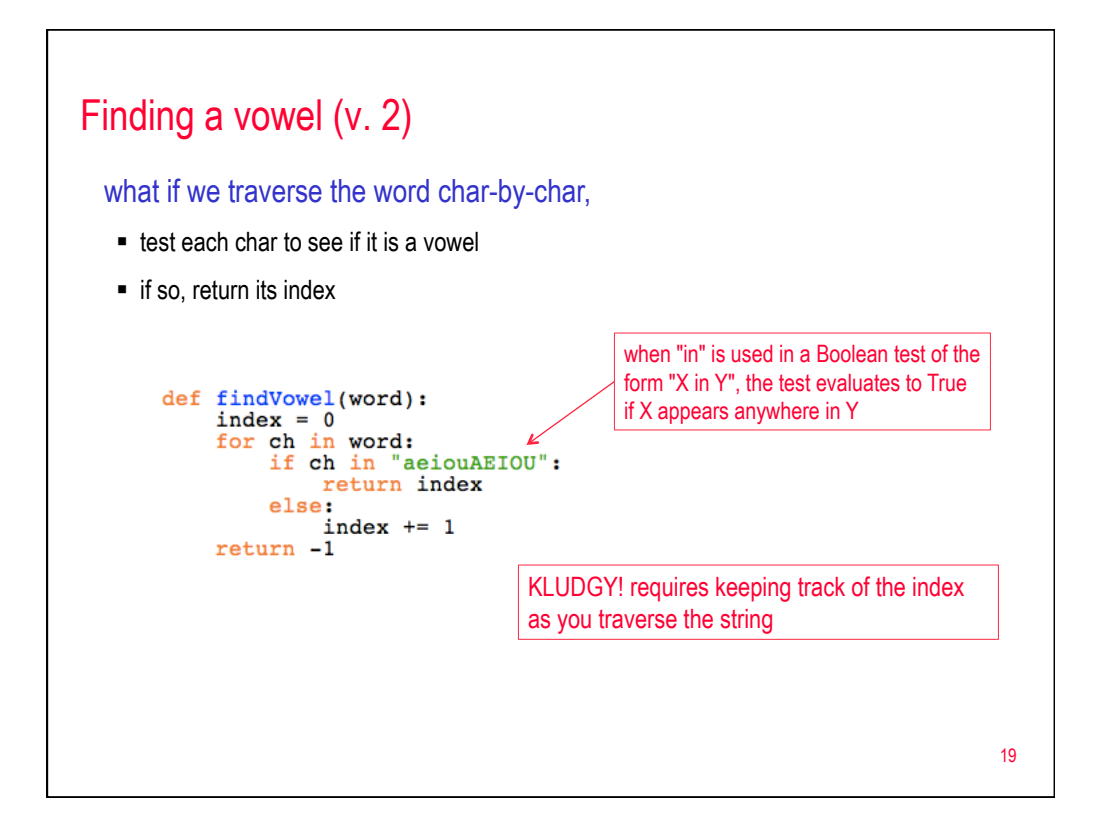

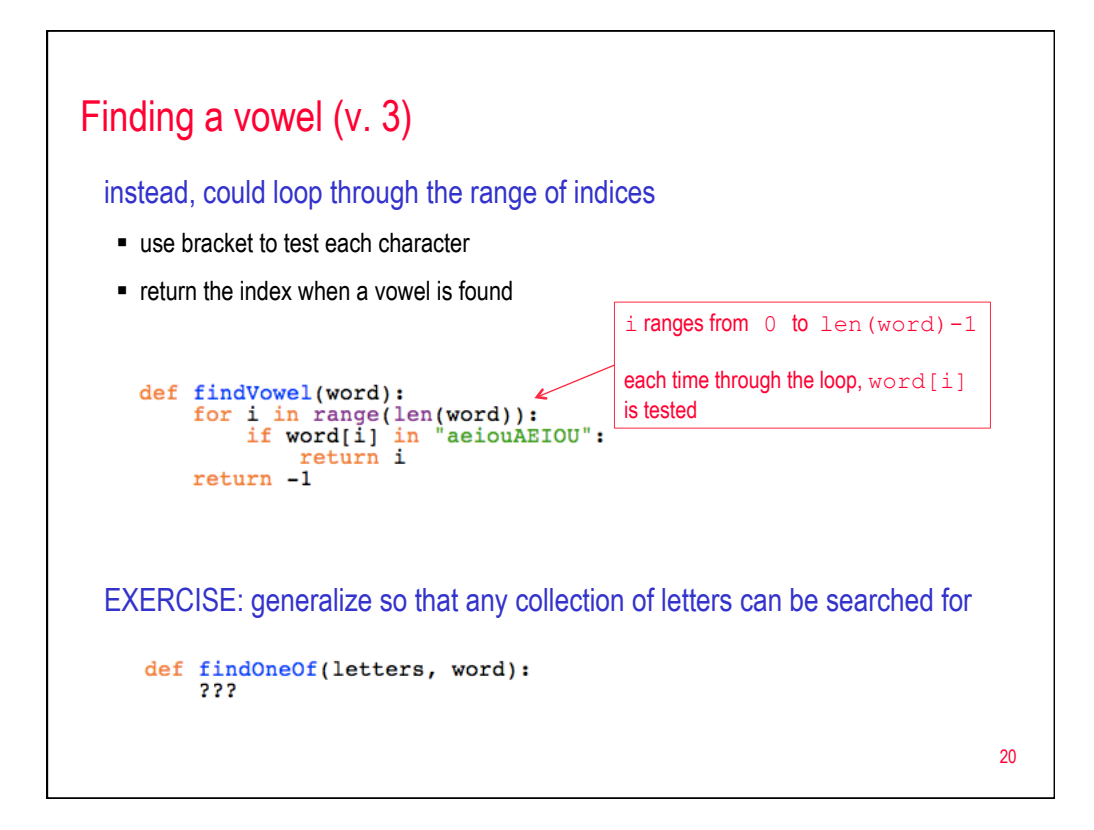

## Finally, Pig Latin

```
def findOneOf(letters, word):
    for i in range(len(word):<br>for i in range(len(word)):<br>if word[i] in letters:<br>return i
def pigLatin(word):
     index = findOneOf("aeiouAEIOU", word)
     if index < 1:
          return word + "way"
     else:
          return word[index:] + word[:index] + "ay"
```
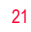

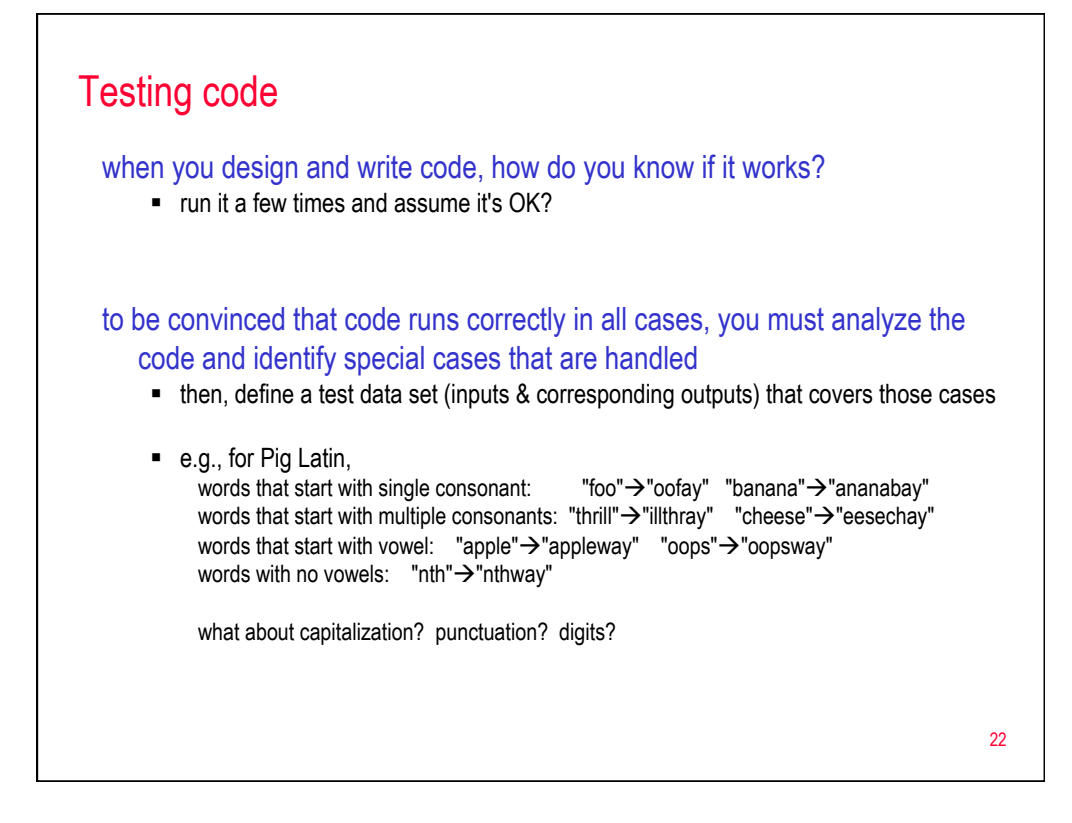

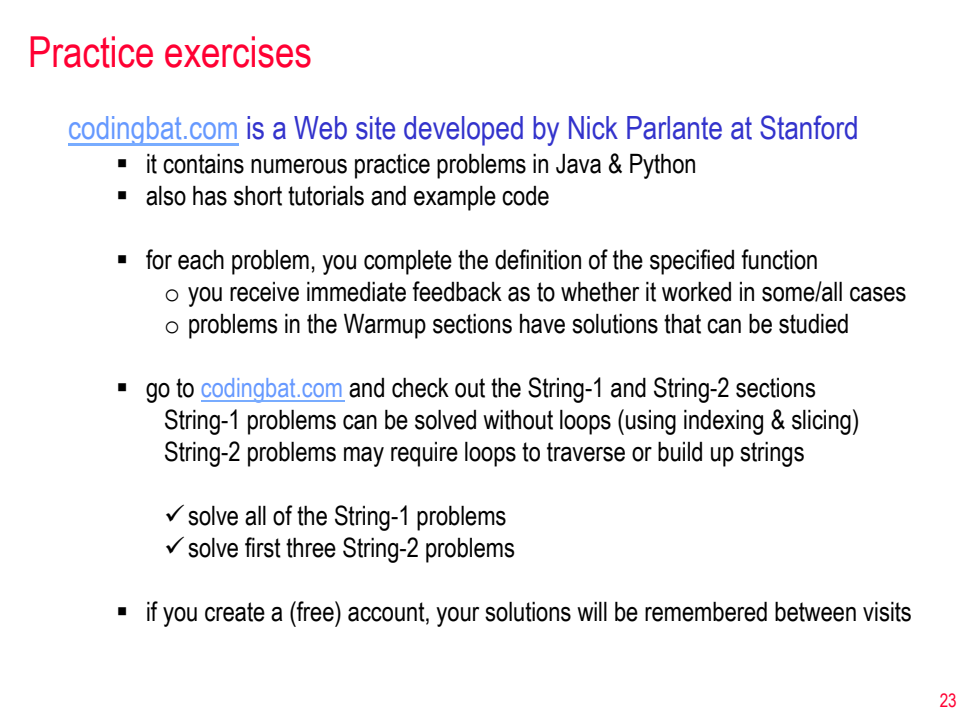

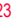